# Part II Astrophysics/Physics Astrophysical Fluid Dynamics Lecture 23: The PLUTO MHD code

# **NON-EXAMINABLE (JUST FOR FUN!)**

**Professor Chris Reynolds (csr12@ast.cam.ac.uk)**

## This Lecture

- A quick "how to" guide on Computational Fluid Dynamics
- PLUTO Magnetohydrodynamic Code
	- Downloading and configuring
	- A walk through the input files
	- Compiling the code
	- Running the code
- Some examples of single-CPU simulations…
	- Blast wave
	- Wind tunnel
- Next Lecture visualization and parallel simulations

#### PLUTO

- Powerful, flexible code for astrophysical fluid dynamics
- http://plutocode.ph.unito.it
- Characteristics
	- Grid-based code (solved equations in Eulerian picture)
	- Solves conservative forms of mass, momentum and energy equations
		- Given appropriate boundary conditions, conserves this quantities "exactly"
	- Can use cartesian, cylindrical polar or spherical polar coordinate system
		- Can also "stretch" coordinate grids as necessary/useful
	- Modular code; can turn on additional physics as needed
		- Cooling, viscosity, conductivity, MHD, (special) relativity, radiation transport
	- Use in single CPU mode, or (massively) parallel mode
	- Written in C (so is a fast, compiled code)
- General requirements
	- C compiler, GNU make, python
	- MPI library (for parallel runs)
- This demonstration:
	- Using a MacBook Pro laptop
	- Compilers managed/installed with XCODE and MacPorts

# Main ingredients of a simulation

- A simulation is just a numerical solution of the set of (non-linear) partial differential equations.
- Need to define...
- 1. The equations being solved (definitions.h)
	- Physics
	- Coordinate system / definition of grid
- 2. Boundary conditions (pluto.ini)
- 3. Initial conditions (init.c)
- 4. Stopping conditions (pluto.ini)
- 5. Output information (pluto.ini)

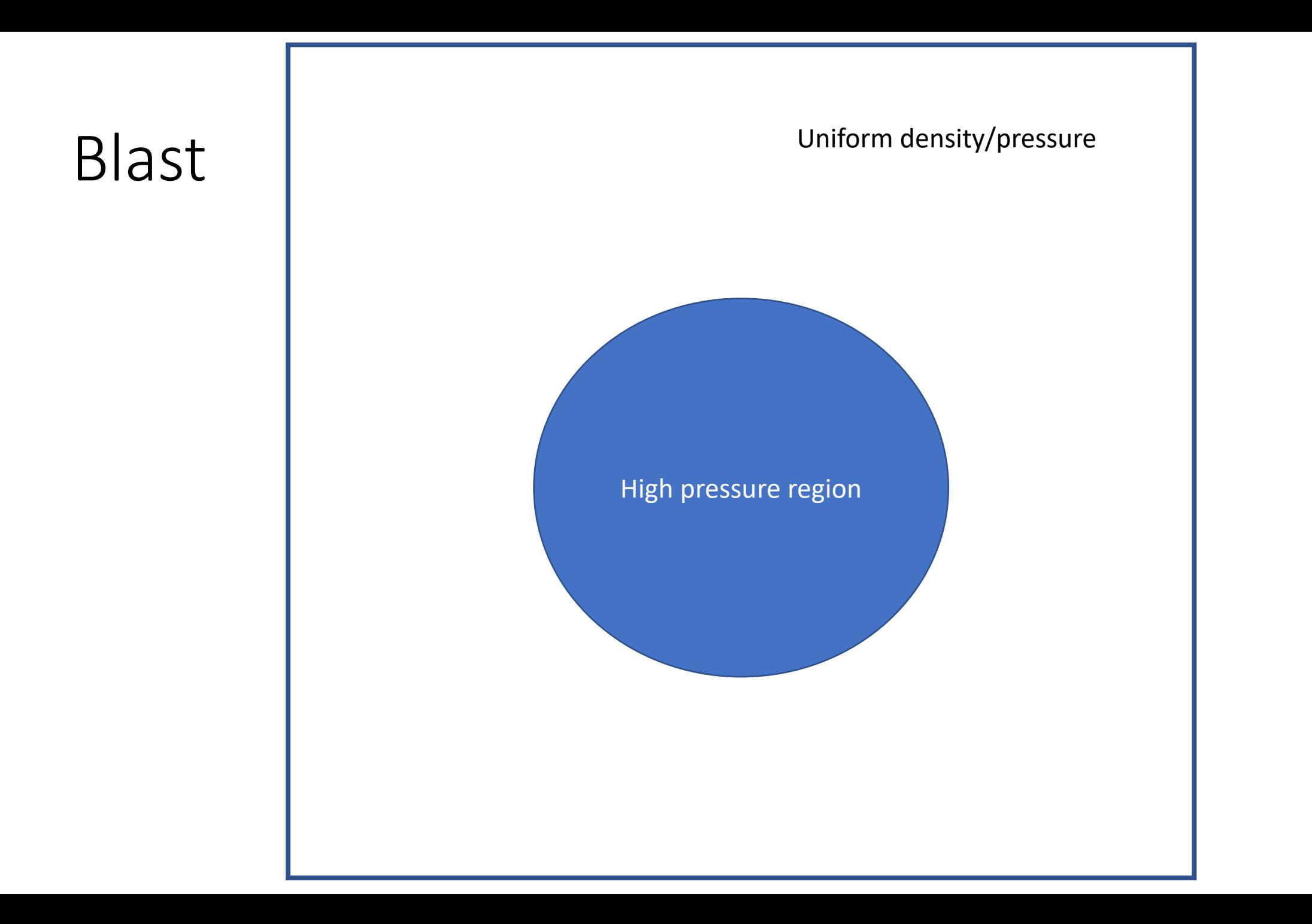

## Wind tunnel

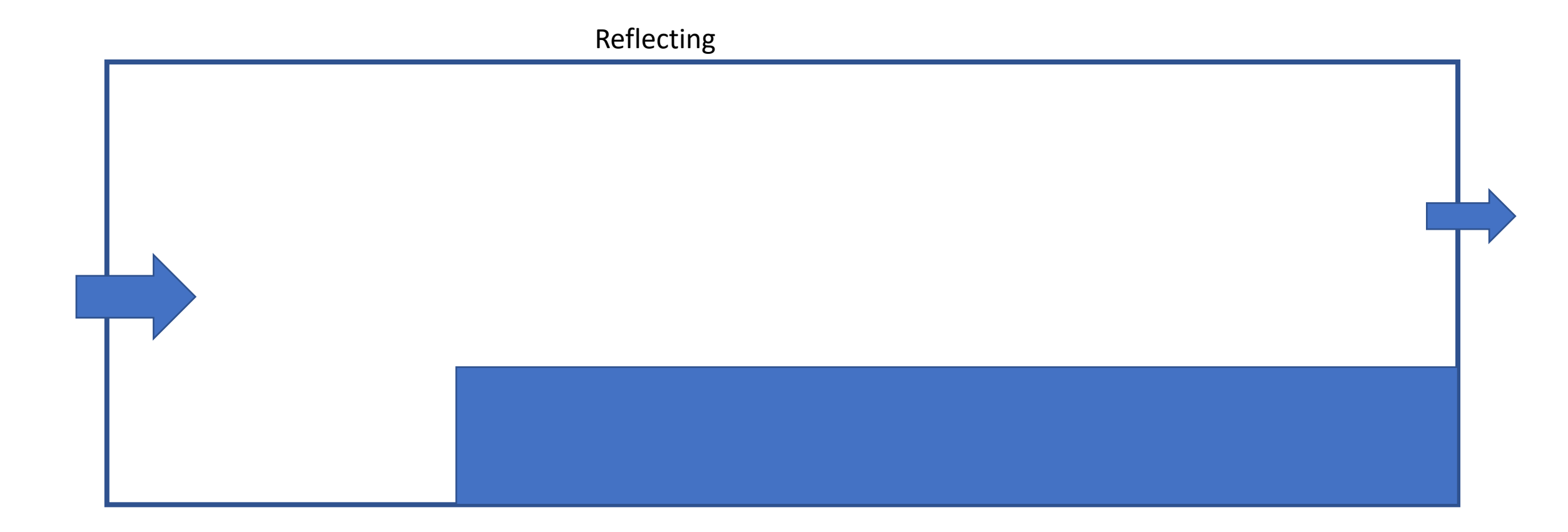